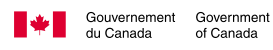

## Votre guide de **départ** pour l'apprentissage en ligne

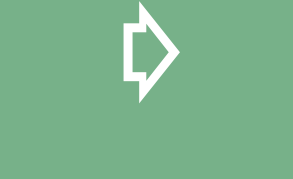

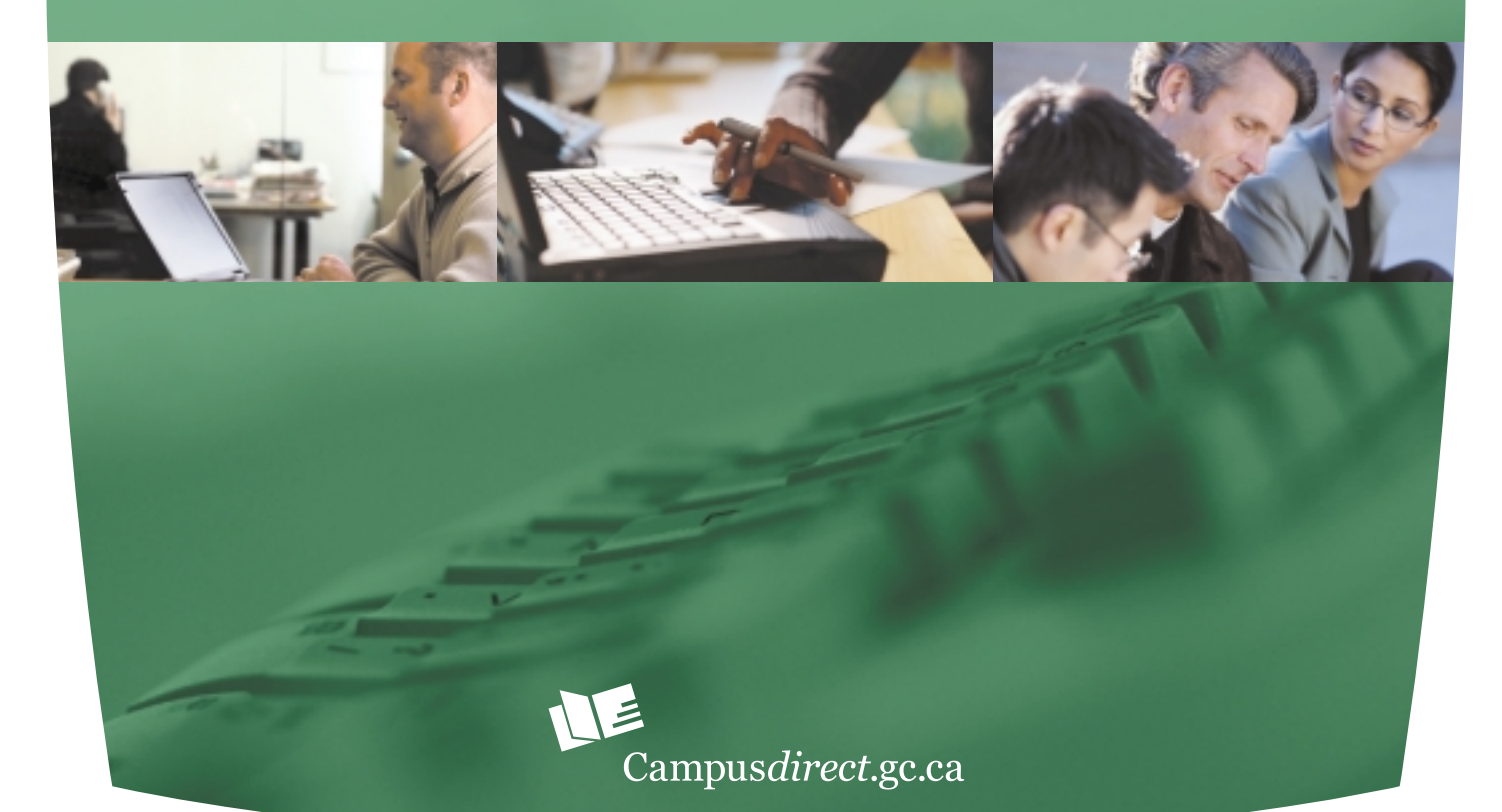

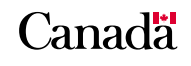

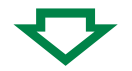

#### **Pour en savoir davantage ou obtenir d'autres copies, contactez Campus***direct***.**

question@campus*direct*.gc.ca 373, promenade Sussex Ottawa (Ontario) Canada, K1N 6Z2 (613) 992-5344

© Campus*direct*

#### **Données de catalogage avant publication de la Bibliothèque nationale du Canada**

Vedette principale au titre :

Votre guide de départ pour l'apprentissage en ligne [ressource électronique]

Publ. aussi en anglais sous le titre : Getting started, your e-learning guide. Publ. aussi en version imprimée. ISBN 0-662-75094-2 No de cat. SC94-104/2003F-HTML

- 1. Canada Fonctionnaires Formation on cours d'emploi.
- 2. Apprentissage organisationnel Canada.
- 3. Enseignement par ordinateur Canada.
- 4. Internet et education.
- I. Campusdirect (Canada)

JL111.T7G47 2003 352.6'69'0971

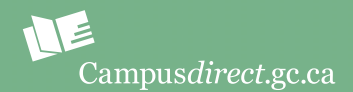

Campus*direct* tient à remercier les membres du Groupe de travail sur les utilisateurs du Projet pilote d'apprentissage en ligne à l'échelle de la fonction publique, qui ont contribué à l'élaboration de ce guide. Ceux-ci – plus de 30 personnes représentant 18 ministères et organismes – nous ont fait part de leurs idées et de leur expérience. Leurs réflexions et leurs recommandations du point de vue de l'utilisateur ont été indispensables à la préparation du présent guide.

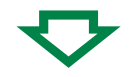

#### Table des matières

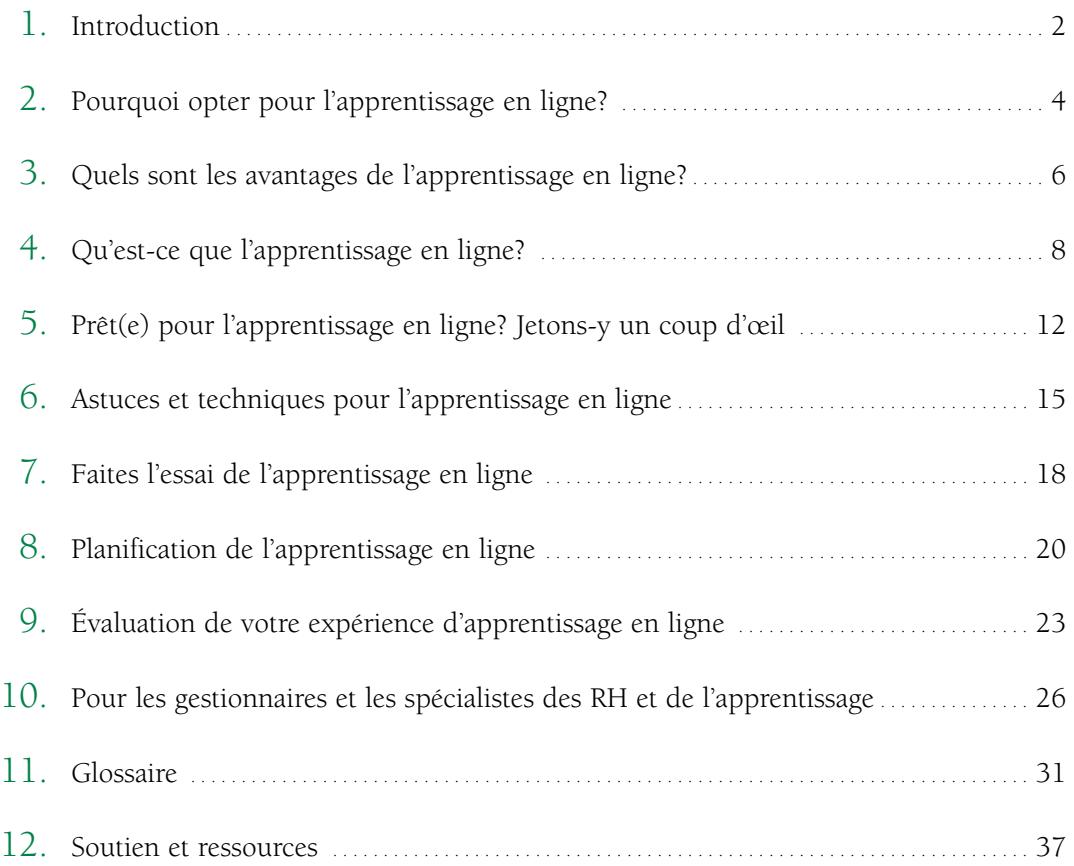

## Introduction

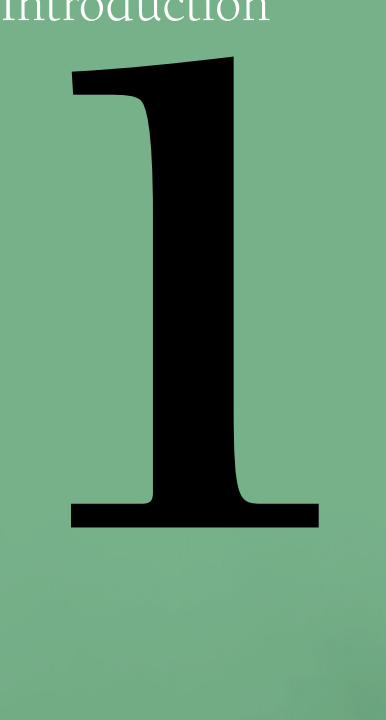

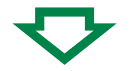

La fonction publique du Canada s'est engagée à devenir une organisation apprenante et encourage ses employés à souscrire à l'acquisition continue du savoir. C'est toutefois plus facile à dire qu'à faire, compte tenu de la charge de travail et des obligations personnelles. L'environnement d'apprentissage évolue de façon à répondre au besoin grandissant d'acquérir de nouvelles connaissances et de nouvelles aptitudes, et à s'adapter à notre rythme de vie effréné et à des budgets comprimés en mettant à contribution les immenses possibilités qu'offrent les nouvelles technologies. L'apprentissage en ligne est un domaine qui connaît une croissance rapide et qui a beaucoup à offrir, tant aux apprenants qu'aux gestionnaires.

Ce guide, qui vous présente un aperçu de l'apprentissage en ligne, vous aidera à tirer profit de ce merveilleux étalage de ressources qui est à portée de la main.

Les gestionnaires et les spécialistes des ressources humaines et de l'apprentissage y trouveront une source de renseignements utiles, tant pour promouvoir une culture de l'apprentissage en ligne au sein de leur organisation que pour aider les employés qui décident de faire l'expérience de l'apprentissage en ligne.

« La fonction publique du Canada s'est engagée à devenir une organisation apprenante et encourage ses employés à souscrire à l'acquisition continue du savoir. »

Pourquoi opter pour l'apprentissage en ligne?

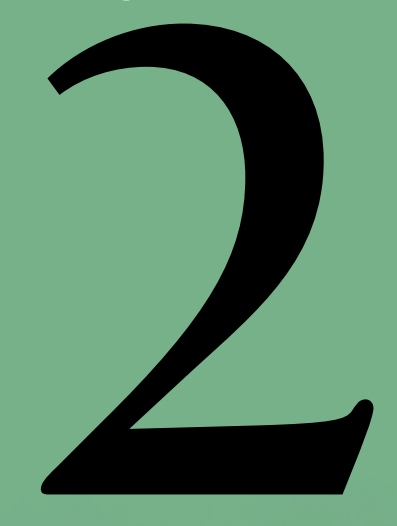

2

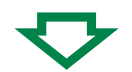

L'information électronique et les technologies de communication – Internet en particulier – ont transformé notre façon d'apprendre et ont augmenté les possibilités d'apprentissage à notre disposition. Bien sûr, la salle de classe traditionnelle reste toujours l'une des meilleures façons d'acquérir certaines connaissances et certaines compétences. Mais les possibilités d'apprentissage en ligne augmentent sans cesse, offrant de plus en plus de souplesse et une variété toujours de plus en plus grande de formats et de sujets d'apprentissage afin de répondre aux besoins et aux styles d'apprentissage de chacun.

Souvent en raison de leurs horaires chargés, les apprenants apprécient la commodité de pouvoir accéder « n'importe où, n'importe quand » à l'apprentissage en ligne. Plusieurs apprécient aussi le contrôle accru dont ils disposent sur leurs activités d'apprentissage. Les gestionnaires aiment la disponibilité de l'apprentissage « juste-à-temps » pour leurs employés ainsi que les économies possibles grâce à la réduction des frais de formation et de déplacement.

En établissant leurs plans d'apprentissage personnels, les employés et les gestionnaires peuvent maintenant envisager l'apprentissage en ligne comme une nouvelle option qui permet de répondre à des besoins particuliers. Ils peuvent aussi trouver des façons pour commencer à intégrer l'apprentissage en ligne à leurs activités régulières.

Le gouvernement du Canada joue un rôle de chef de file dans l'apprentissage en ligne. Ainsi, il a financé un projet pilote d'une durée de trois ans appelé Campus*direct*.gc.ca dirigé par le Centre canadien de gestion (CCG). Ce nouveau portail d'apprentissage en ligne accessible à l'ensemble de la fonction publique a été lancé le 28 avril 2003. Sa bibliothèque exhaustive d'apprentissage en ligne offre actuellement plus de 100 cours autodirigés sur Internet qui répondent aux besoins courants des employés de la fonction publique. Et de nouveaux cours en ligne seront ajoutés à la bibliothèque tout au long du projet.

Bien que la bibliothèque de cours en ligne soit la pierre angulaire de Campus*direct*, ce portail d'apprentissage en ligne offre aussi une variété de services et de ressources d'apprentissage en ligne aux apprenants, aux gestionnaires et aux spécialistes des ressources humaines et de l'apprentissage.

Pour de plus amples informations concernant les services et les ressources d'apprentissage en ligne, voir la section 12 intitulée *Soutien et ressources*.

Quels sont les avantages de l'apprentissage en ligne?

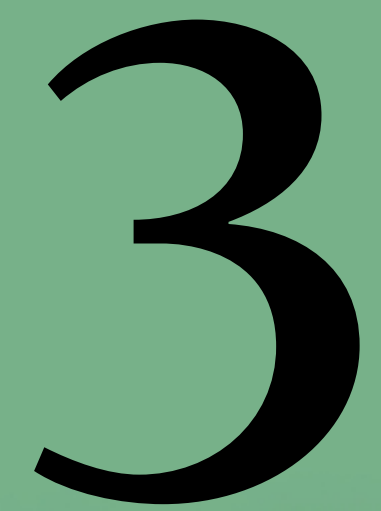

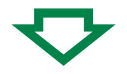

Le plus grand avantage de l'apprentissage en ligne est qu'il s'ajuste aux besoins et aux caractéristiques de votre plan d'apprentissage personnel, ce qui vous donne le contrôle sur votre apprentissage. Vous pouvez en effet :

- **.** choisir les programmes d'apprentissage qui conviennent à vos préférences d'apprentissage et à vos habitudes de vie;
- **.** accéder au matériel didactique chez vous, en voyage ou à votre lieu de travail;
- **.** faire votre apprentissage au moment qui vous convient;
- **.** tirer le meilleur parti de votre apprentissage en vous concentrant sur les modules d'apprentissage qui répondent le mieux à vos besoins;
- **.** accéder en temps voulu à de l'information à jour afin de maintenir et d'améliorer vos connaissances et vos compétences;
- **.** assumer une plus grande responsabilité quant à votre réussite;
- **.** déterminer votre rythme et votre cheminement d'apprentissage;
- **.** apprendre dans les salles de classe les plus petites et les plus grandes au monde.

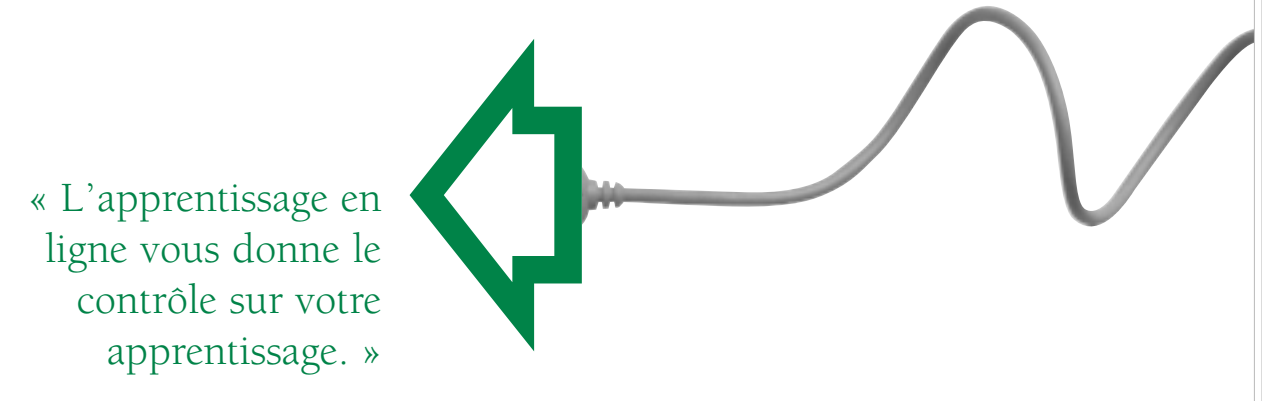

Qu'est-ce que l'apprentissage en ligne?

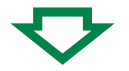

Dans sa forme la plus simple, l'apprentissage en ligne désigne toute forme d'apprentissage auquel on accède par voie électronique, par exemple les vidéoconférences, les cédéroms et les autres outils d'apprentissage assisté par ordinateur pour n'en nommer que quelques-uns. L'apprentissage en ligne d'aujourd'hui tire aussi avantage de la connectivité à Internet et aux réseaux locaux de certaines organisations. Les activités d'apprentissage en ligne combinent souvent diverses technologies tels que les documents électroniques, des extraits vidéo et audio, de l'animation, du courrier électronique, du clavardage, des forums de discussions, des tableaux blancs en ligne, des mentors en ligne, etc.

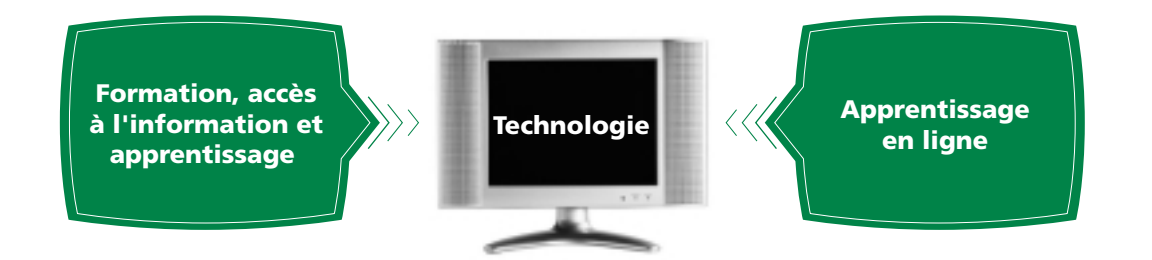

« L'apprentissage en ligne d'aujourd'hui tire aussi avantage de la connectivité à Internet et aux réseaux locaux de certaines organisations. »

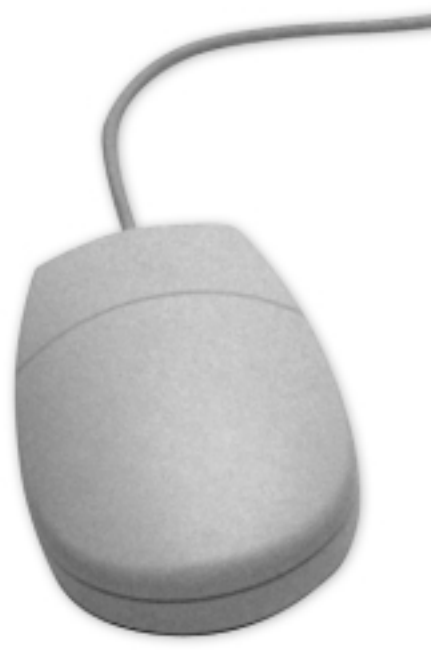

L'apprentissage en ligne est centré sur l'apprenant qui contrôle la façon dont il sélectionne, planifie et exerce ses activités d'apprentissage.

L'apprentissage en ligne peut se dérouler de plusieurs façons, allant de l'acquisition de l'information de façon informelle à la participation à une activité d'apprentissage en ligne structurée et coordonné par un instructeur.

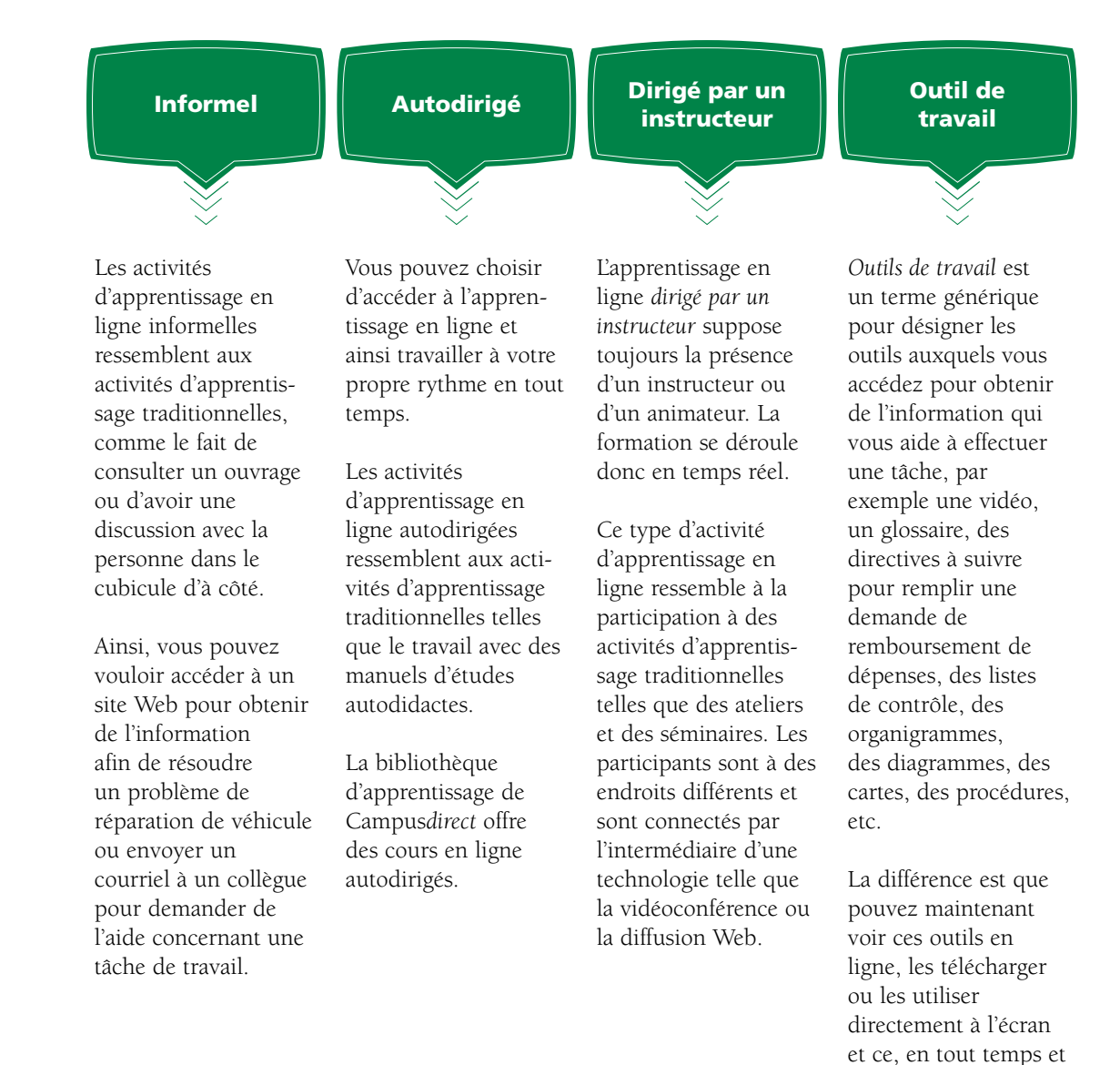

peu importe l'endroit.

Qu'est-ce que l'apprentissage en ligne? *Qu'est-ce que l'apprentissage en ligne?*

Il est possible d'effectuer votre apprentissage en ligne en temps réel ou quand cela vous convient. Tout dépend de vos besoins.

*Les activités d'apprentissage en ligne en temps réel ou synchrones* incluent des discussions en ligne ou des séances de clavardage et des vidéoconférences, pendant lesquelles toutes les personnes participent en même temps à une activité donnée, même si elles se trouvent à des endroits différents. Les activités en temps réel ressemblent beaucoup à une salle de classe traditionnelle.

*Les activités d'apprentissage n'importe où, n'importe quand ou asynchrones* ne se déroulent pas en temps réel. Elles ont lieu au moment où vous le désirez. Les échanges de courrier électronique et les cours en ligne que vous suivez à votre propre rythme en sont des exemples. Les activités d'apprentissage en ligne asynchrones sont les plus flexibles et peuvent être intégrées facilement à votre horaire personnel.

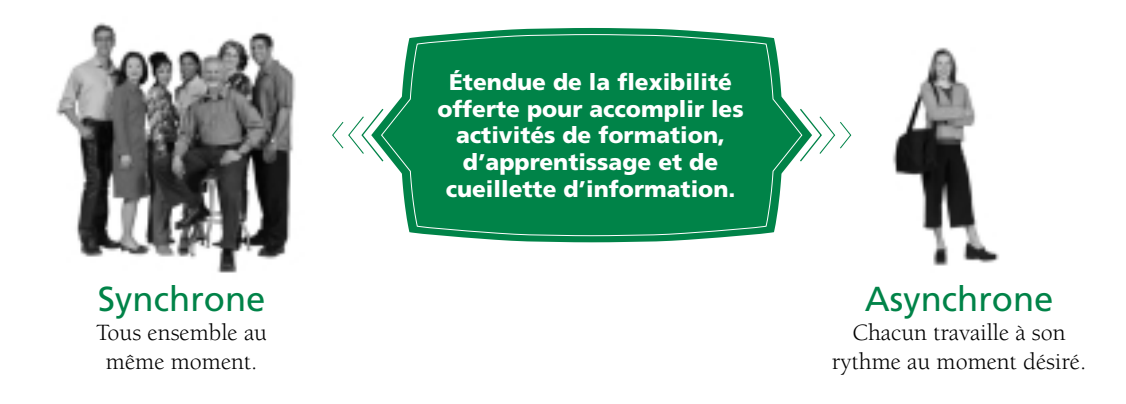

Votre plan d'apprentissage en ligne peut être composé de toutes sortes d'activités dont certaines peuvent se dérouler en temps réel et d'autres quand vous le désirez. Par exemple, il est possible que vous souhaitiez participer à un cours en ligne autodirigé qui est complété par quelques séances de vidéoconférence en temps réel qui vous mettent en rapport avec des experts d'autres pays. *Ou bien*, vous pouvez participer à une séance de vidéoconférence en temps réel qui est complétée par une collaboration par courriel entre vous et l'instructeur.

Lorsqu'une formation traditionnelle (en salle de classe) est combinée avec l'apprentissage en ligne, on la désigne par l'expression *apprentissage mixte*. Par exemple, vous pouvez accéder au Web pour prendre de l'information concernant les cours pré-requis, prendre place dans une salle de cours pour assister à un exposé ou à une présentation prévue à l'avance, puis utiliser une boîte à outils sur le Web pour mettre en application ce que vous avez appris.

*Remarque : Comme vous avez pu le constater, l'apprentissage en ligne a son propre jargon technique. Vous allez souvent bien comprendre un concept sans nécessairement reconnaître le terme qu'il faut utiliser. Veuillez consulter le* Glossaire *pour une explication plus détaillée des termes reliés à l'apprentissage en ligne.*

Prêt(e) pour l'apprentissage en ligne? Jetons-y un coup d'œil

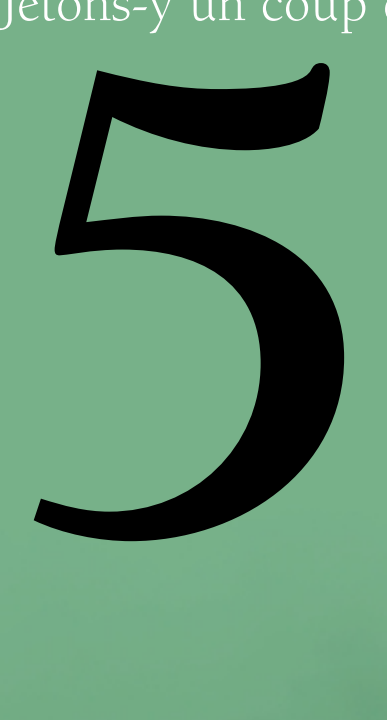

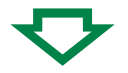

Ce qui suit est un outil d'auto-diagnostic divisé en deux parties. Il est possible que vous connaissiez déjà un peu le jargon de l'apprentissage en ligne et soyez familier avec certaines fonctions de l'ordinateur et d'Internet. Prenez une minute pour vérifier vos connaissances. Vous serez alors prêt à améliorer vos connaissances et à développer de nouvelles compétences en alphabétisation électronique.

#### Alphabétisation électronique

Cochez (√) la case **Oui**, **Non** ou **Incertain** pour indiquer si vous connaissez ou non chacun de ces termes.

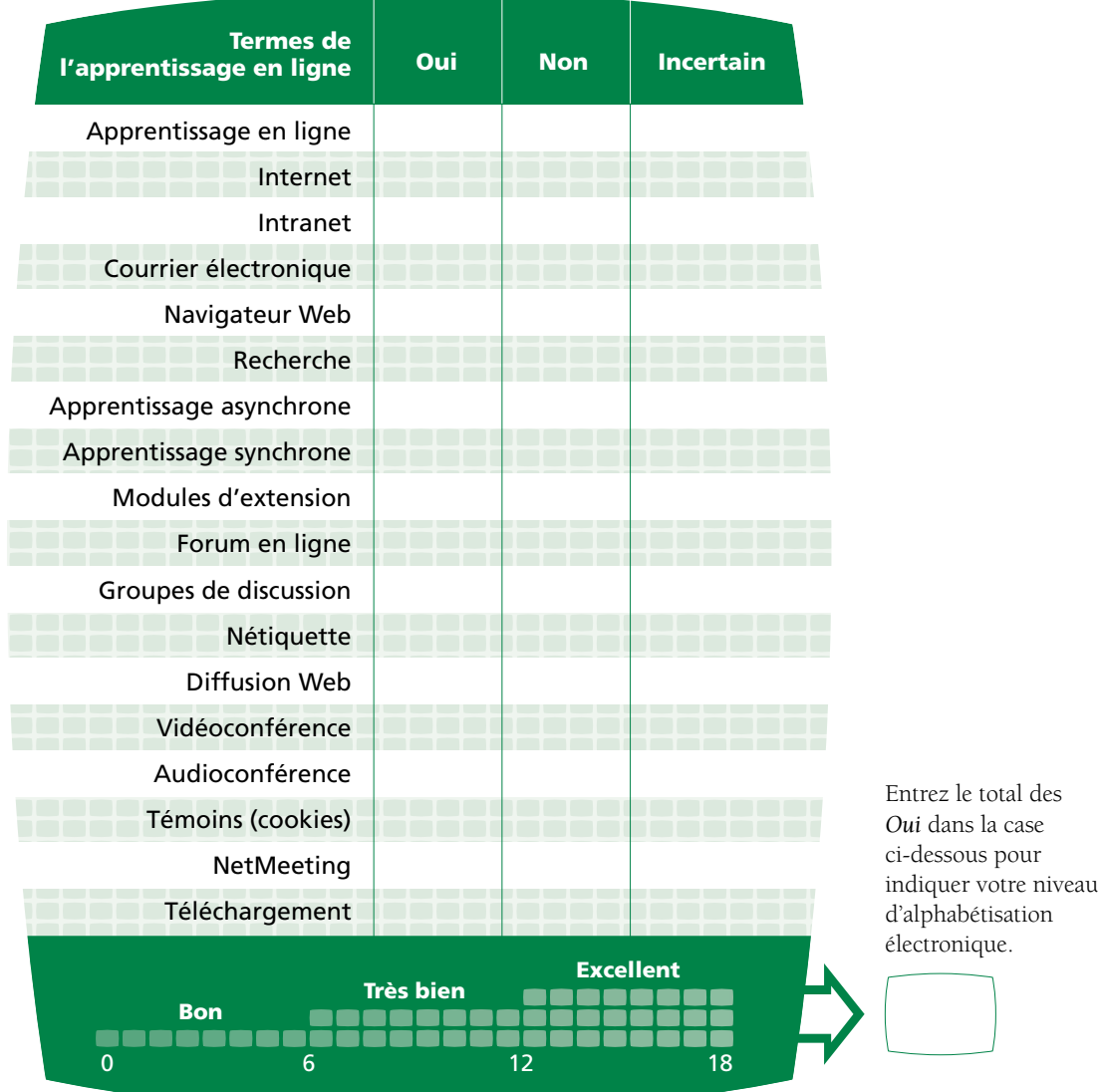

Prêt(e) pour l'apprentissage en ligne? Jetons-y un coup d'œil *Prêt(e) pour l'apprentissage en ligne? Jetons-y un coup d'œil*

#### Compétences électroniques

Cochez (√) la case **Oui**, **Non** ou **Incertain** pour indiquer vos réponses.

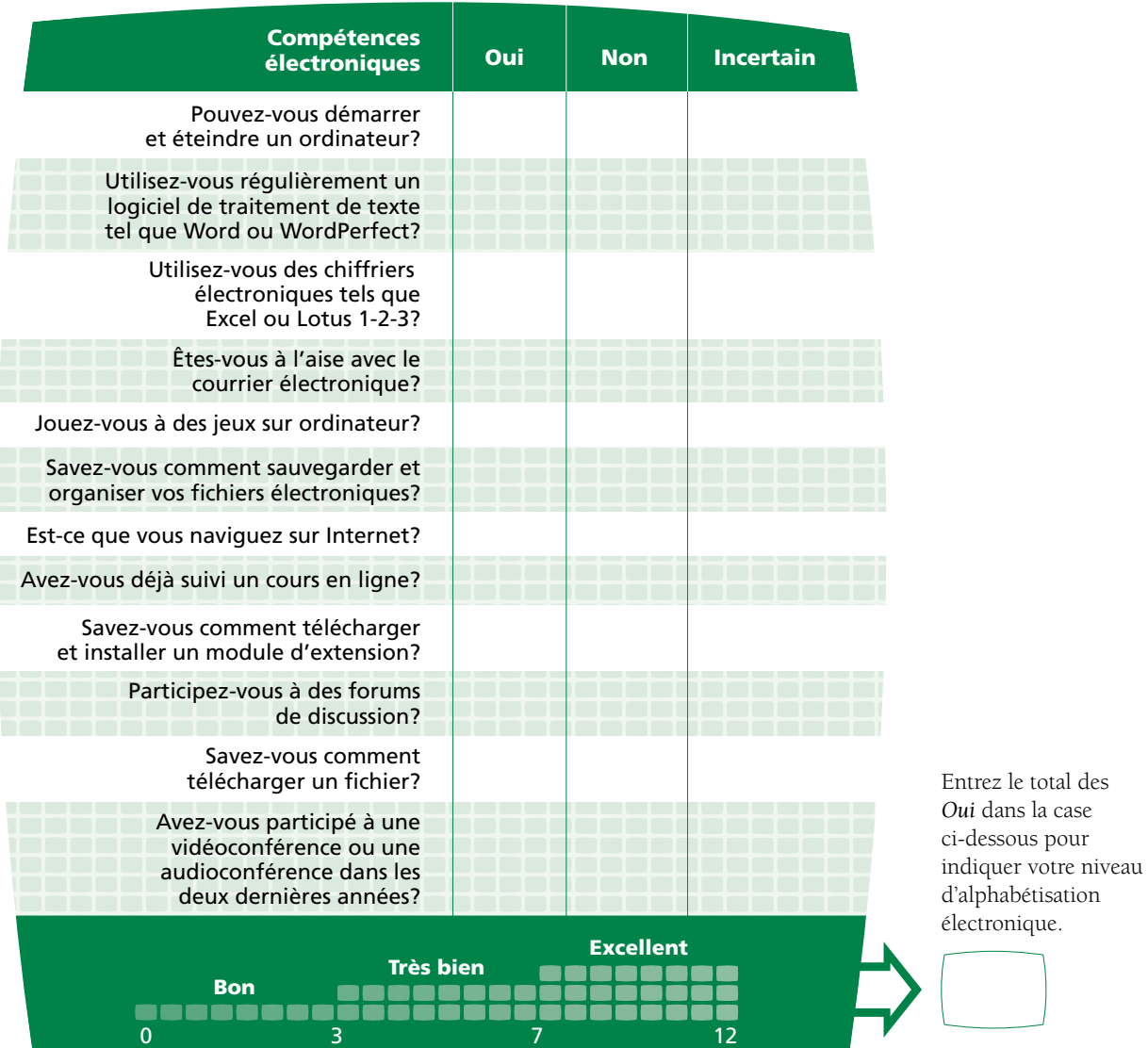

#### **Alphabétisation électronique**

**Bon**

**Très bien**

**Excellent**

Consultez les sections **Glossaire** et **Soutien et ressources** du guide pour mieux connaître les concepts de base de l'apprentissage en ligne. Faites l'essai d'un cours.

Vous êtes prêt pour l'apprentissage en ligne.

Vous serez très à l'aise dans un environnement d'apprentissage en ligne.

#### **Compétences électroniques**

Commencez par ajouter l'apprentissage en ligne à votre plan d'apprentissage personnel et par développer vos compétences informatiques. Demandez de l'aide au besoin ou prenez un cours d'informatique de base si nécessaire.

Allez-y et intégrez tous les niveaux de l'apprentissage en ligne à votre plan d'apprentissage personnel.

Vous êtes bien placé pour devenir un champion de l'informatique pour votre organisation.

Astuces et techniques pour l'apprentissage en ligne

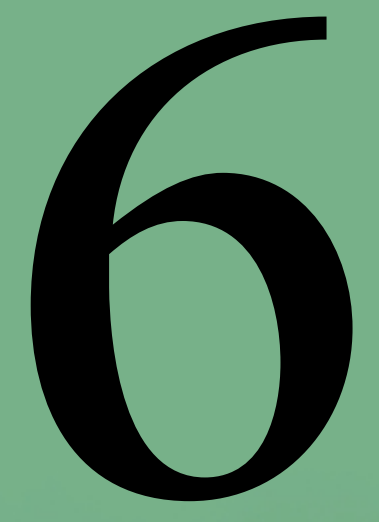

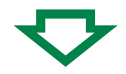

Voici quelques suggestions pour vous aider à entreprendre et à optimiser votre expérience d'apprentissage en ligne.

#### *Faites participer votre patron…*

partager les résultats de votre test d'auto-diagnostic avec votre gestionnaire et laissez-le vous aider à élaborer votre plan pour vous préparer à l'apprentissage en ligne.

#### *Parlez aux spécialistes des ressources humaines et de l'apprentissage de votre organisation…*

beaucoup de spécialistes de l'apprentissage et des ressources humaines (RH) connaissent bien l'apprentissage en ligne et les possibilités offertes et seront d'importantes personnes-ressources pour vous aider à démarrer et vous guider tout au long de votre cheminement.

#### *Préparez-vous en acquérant des compétences de base…*

une compréhension de base de l'utilisation d'un ordinateur et de la navigation sur Internet est habituellement nécessaire. Si vous ne possédez pas ces compétences, il faudrait envisager de suivre un cours d'introduction ou trouver un collègue de travail disposé à vous servir de guide.

#### *Apprenez des autres…*

faites-vous initier au fonctionnement de l'ordinateur par quelqu'un qui peut vous expliquer les choses et répondre à vos questions en langage clair. Demandez à vos collègues de travail ou même à vos enfants. Allez-y graduellement et donnez-vous le temps de vous familiariser avec cette technologie.

#### *De l'aide est disponible…*

trouvez comment contacter le service d'assistance du ministère pour tout problème technique ou logiciel ou pour obtenir des directives. De plus, on trouve habituellement un bouton d'aide sur chaque écran qui vous dictera quoi faire ou qui vous permettra de poser des questions. Familiarisez-vous avec cette fonction et demandez de l'aide au besoin.

#### *Essayez différentes activités d'apprentissage en ligne…*

les activités sont présentées de différentes manières. Comme dans toute forme d'apprentissage, vous aurez des besoins et des préférences personnels. Par exemple, vous préférerez peut-être avoir beaucoup de variété dans une activité d'apprentissage ou tester vos connaissances après avoir terminé un module, ou encore, accéder à un sujet, mais seulement si cela peut présenter un intérêt pour vous. En essayant différentes activités d'apprentissage en ligne, vous trouverez ce qui vous convient le mieux.

#### *Utilisez les technologies d'apprentissage en ligne dans vos activités quotidiennes…*

prenez le temps, à tous les jours, de naviguer sur Internet ou sur le réseau intranet de votre milieu de travail. Cliquez sur différentes icônes et voyez où cela vous mène. Faites l'essai de différents programmes – utilisez un programme de traitement de texte tel que MS Word pour écrire votre liste de « choses à faire » pour la fin de semaine. Plus vous utiliserez l'ordinateur, plus vous vous sentirez à l'aise de l'utiliser.

#### *Pratiquez vos nouvelles compétences…*

donnez-vous du temps pour assimiler, pratiquer et retenir ces nouvelles connaissances et compétences.

#### *Minimisez les interruptions…*

indiquez visuellement à vos collègues que vous êtes présentement occupé à une activité d'apprentissage en ligne (par exemple, en installant une affiche « Ne pas déranger », une barrière en ruban portant la mention « Apprentissage en ligne », etc.). Vérifiez avec votre gestionnaire ou avec les spécialistes des RH ou de l'apprentissage si l'organisation dispose déjà de ce genre d'outils. Si tel n'est pas le cas, utilisez l'affiche qui se trouve à la fin de ce guide.

#### *Impliquez-vous…*

en participant à des discussions en ligne, posez des questions par courrier électronique et partagez votre expertise durant des forums de discussion en ligne. Il y a tellement à apprendre de l'interaction en ligne avec les autres apprenants et les collègues de travail.

#### *Créez une communauté d'apprenants…*

plusieurs cours d'apprentissage en ligne offrent maintenant la possibilité d'une collaboration en temps réel afin de créer une communauté d'apprenants. Ainsi, vous pouvez participer à des sessions de clavardage pour échanger des informations et des idées. Participer à une communauté d'apprentissage peut vous aider à optimiser votre expérience d'apprentissage.

en ngne Faites l'essai de l'apprentissage en ligne

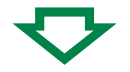

Demandez à votre gestionnaire ou aux spécialistes des RH ou de l'apprentissage quelles sont les possibilités d'apprentissage en ligne qui existent dans votre organisation, comment on peut y avoir accès et quel est le soutien offert.

Campus*direct* offre plusieurs cours gratuits, ce qui est une excellente bonne façon de voir si l'apprentissage en ligne autodirigé est une formule qui vous convient. Rendez-vous au site www.campus*direct*.gc.ca, cliquez sur français (ou anglais) et ensuite sur **Cours gratuits**. Il est recommandé d'essayer les modules de tous les cours pour voir les différents formats et les différentes caractéristiques. Vous pouvez en tout temps obtenir de l'aide en vous adressant au Centre de service à la clientèle de Campus*direct*. N'hésitez pas à le contacter si vous avez besoin d'aide pour commencer ou si vous éprouvez des difficultés au cours de votre essai. Vous n'avez qu'à cliquer sur le bouton **Contactez-nous**.

#### *Profitez de la flexibilité de l'apprentissage en ligne…*

dans chacun des cours, faites-en autant ou aussi peu qu'il vous plaît ou qu'il vous convient. Vous pouvez revenir à n'importe quelle étape aussi souvent qu'il le faut et au moment où vous le désirez – voilà tout le charme de l'apprentissage en ligne.

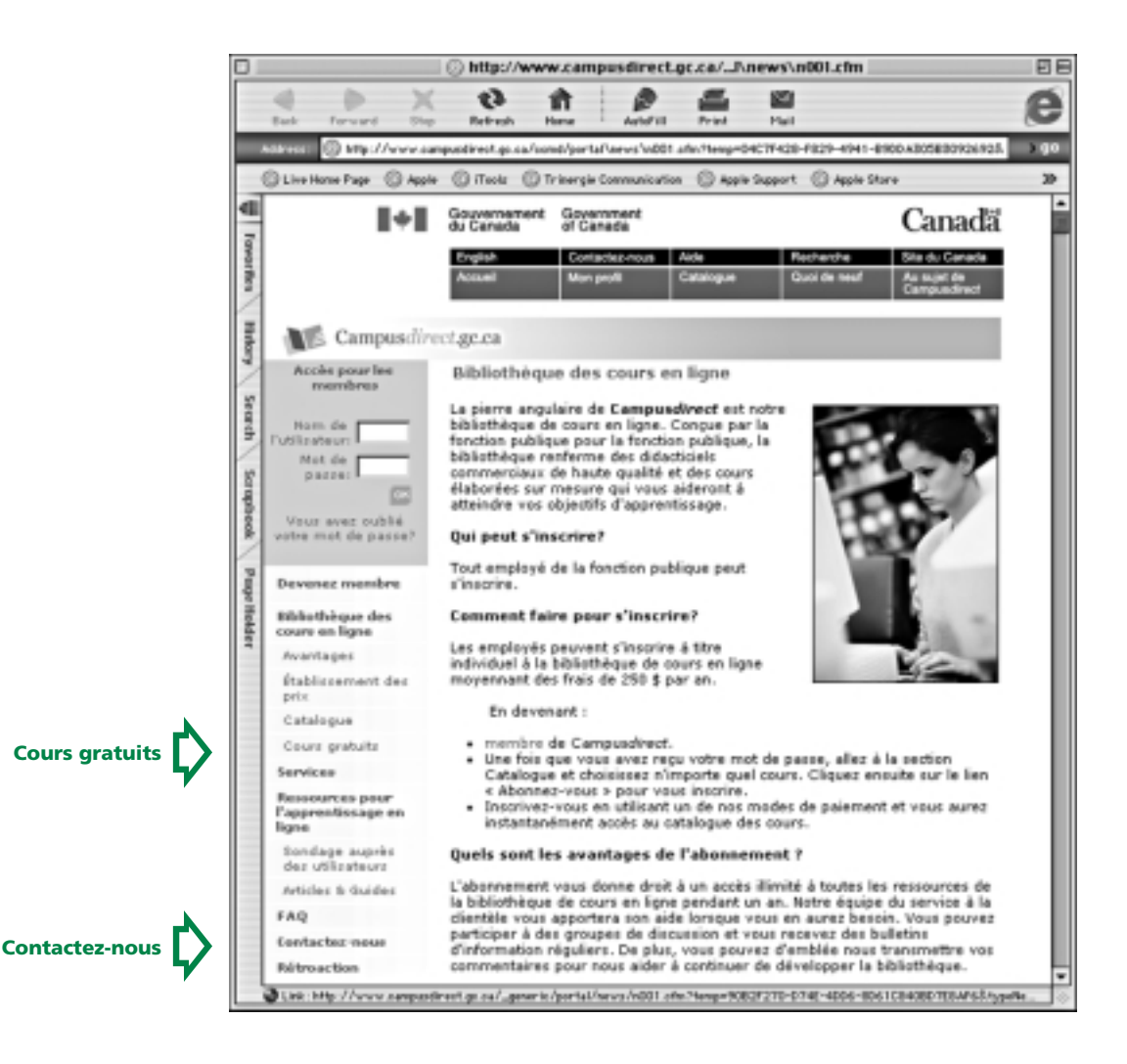

## Planification de l'apprentissage en ligne

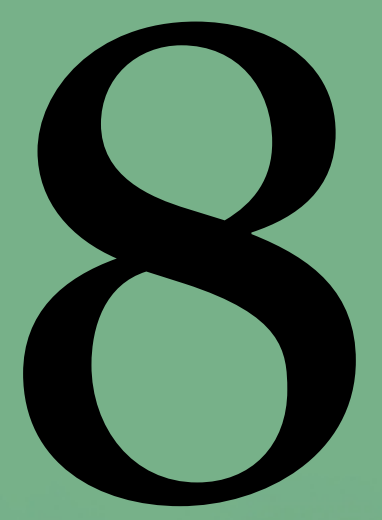

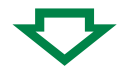

Planifiez votre périple de l'apprentissage en ligne de la même façon que vous le feriez pour un voyage. Trouvez la bonne combinaison de ressources et de méthodes pour :

- **.** répondre à vos besoins en matière de formation, d'apprentissage et de cueillette d'informations;
- **.** harmoniser votre apprentissage à la dynamique de votre milieu de travail;
- **.** convenir à vos capacités, à vos besoins et à vos préférences d'apprentissage;
- **.** mettre à profit votre temps d'apprentissage.

L'apprentissage en ligne a beaucoup à vous offrir et vous donne le contrôle et la flexibilité nécessaires pour répondre à vos besoins d'apprentissage, et de la façon qui vous convient le mieux. Choisissez la journée idéale et commencez. N'oubliez pas : une exploration de l'apprentissage en ligne peut être constituée de grandes ou de petites étapes, selon ce qui vous convient.

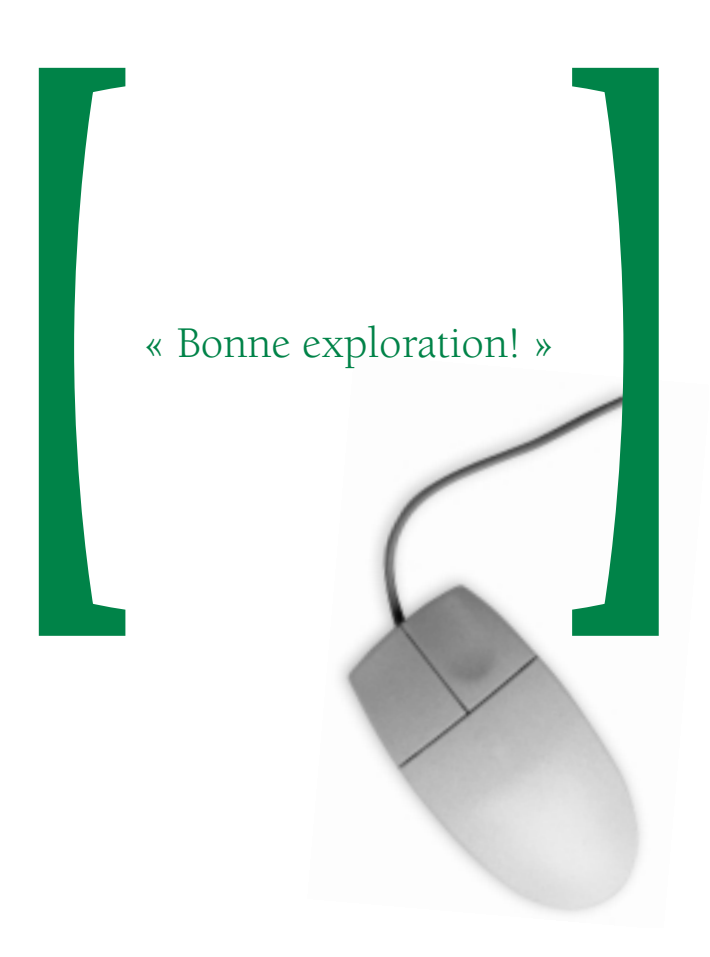

En remplissant la fiche qui suit, vous pourrez plus facilement cerner les éléments de votre plan d'apprentissage personnel convenant à l'apprentissage en ligne.

#### **Un apprentissage en ligne qui répond à mes besoins**

Soyez le plus précis possible sur ce que vous voulez apprendre, par exemple la gestion du temps ou donner des présentations efficaces. Recherchez quelles sont les possibilités d'apprentissage en ligne qui sont offertes (en cherchant sur Internet, en vous adressant à votre centre d'apprentissage, en consultant votre gestionnaire ou les spécialistes des RH ou de l'apprentissage, en visitant le site Campus*direct*.gc.ca, etc.). Choisissez l'activité d'apprentissage en ligne qui correspond le mieux à vos besoins.

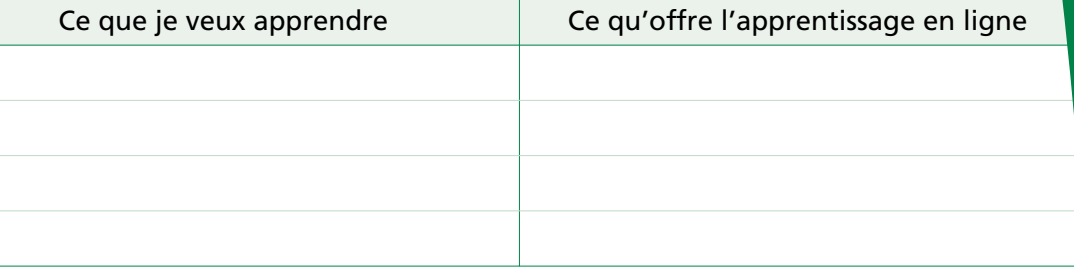

#### **Ressources dont j'ai besoin**

Recherchez les exigences techniques des activités d'apprentissage en ligne que vous avez choisies. Ces informations sont données dans la description des programmes d'apprentissage en ligne. Le personnel du service d'assistance de votre organisation pourra vous conseiller à ce sujet. Y-a-t-il un collègue en mesure de vous aider – une personne ayant déjà participé à une activité d'apprentissage en ligne?

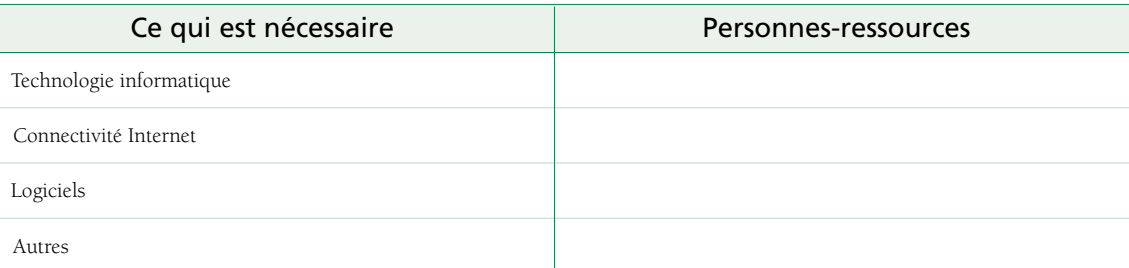

#### **Où puis-je effectuer mon apprentissage?**

Avez-vous accès à un ordinateur à votre travail ou encore dans un centre d'apprentissage? Quand pouvez-vous avoir accès à ces services? Pensez aux problèmes techniques possibles lorsque vous déciderez de l'endroit où vous effectuerez votre apprentissage en ligne. Ainsi, si vous suivez un cours en ligne par le truchement de l'intranet de votre organisation, allez-vous pouvoir y accéder à partir de la maison? Encore une fois, le personnel de l'assistance technique peut vous conseiller sur ces questions techniques.

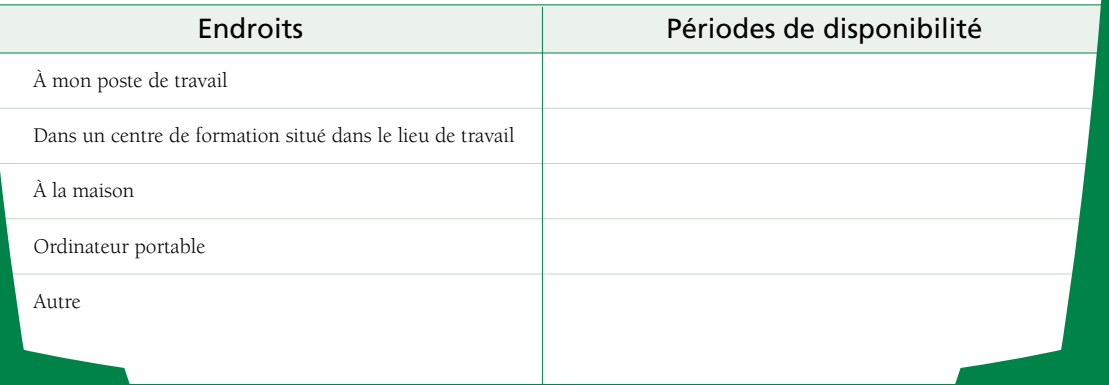

Évaluation de votre expérience d'apprentissage en ligne

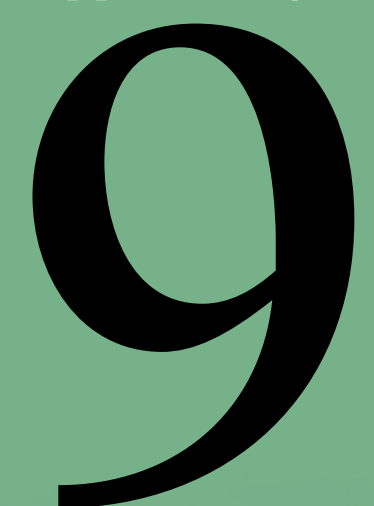

Une fois que vous avez essayé une activité d'apprentissage en ligne, posez-vous les questions suivantes :

- 1. Avez-vous aimé votre expérience d'apprentissage en ligne?
- 2. Étiez-vous à l'aise dans cet environnement d'apprentissage?
- 3. Est-ce qu'il vous était facile d'accéder à l'activité d'apprentissage en ligne?
- 4. Avez-vous compris comment utiliser les fonctions techniques?
- 5. Avez-vous obtenu l'aide technique nécessaire lorsque vous en avez eu besoin?
- 6. Pouviez-vous avoir de l'aide lorsque vous en aviez besoin?
- 7. Vous sentiez-vous à l'aise de poser des questions?
- 8. Avez-vous obtenu les réponses à vos questions?
- 9. Était-il facile d'accéder à la documentation d'accompagnement et de l'utiliser?
- 10. Étiez-vous capable de mettre en application vos nouvelles connaissances dans votre travail?
- 11. Avez-vous atteint vos objectifs d'apprentissage?
- 12. Vous sentez-vous motivé(e) à faire d'autres activités d'apprentissage en ligne?

Si vous avez aimé votre expérience et que vous avez été en mesure de surmonter facilement les difficultés rencontrées, votre exploration de l'apprentissage en ligne devrait se dérouler facilement. Si vous avez éprouvé certaines difficultés, voici quelques suggestions :

- 1. Essayez une autre activité ou cours d'apprentissage en ligne. L'apprentissage en ligne est semblable à tous les autres types de formation, certains cours sont donc meilleurs que d'autres et certains formats sont mieux adaptés à votre style d'apprentissage.
- 2. Pensez à des aspects précis que vous n'aimez pas et voyez s'il existe un moyen de les surmonter. Par exemple, il est possible que vous n'aimiez pas lire trop de texte sur l'écran d'ordinateur. Alors, imprimez une partie du matériel et installez-vous confortablement dans votre fauteuil préféré pour en faire la lecture.
- 3. Si vous n'êtes pas à l'aise avec la technologie, essayez de l'intégrer dans votre travail ou dans votre vie personnelle. Allez-y graduellement. Jouez à des jeux d'ordinateur, naviguez sur Internet pour trouver des informations de toutes sortes, utilisez le courrier électronique, etc. Un grand nombre de vos amis et collègues connaissent vraiment bien ces activités et peuvent facilement vous initier et vous aider à résoudre les problèmes qui se présentent. Plus vous l'utiliserez, plus vous vous sentirez à l'aise avec cette technologie.
- 4. Si vous sentez le besoin d'avoir une introduction plus complète à la technologie, envisagez de prendre un cours en ligne ou dans une classe sur les rudiments de l'informatique.
- 5. S'il est difficile d'obtenir de l'aide, veuillez en aviser votre gestionnaire pour voir les mesures à prendre pour résoudre ce problème.
- 6. Discutez de l'expérience avec un spécialiste des RH ou de l'apprentissage de votre organisation.
- 7. Y a-t-il un de vos collègues qui suit des cours en ligne? En échangeant sur vos expériences respectives, vous pourrez sans doute obtenir de bons tuyaux et des conseils pratiques.

Pour les gestionnaires et les spécialistes des RH et de l'apprentissage

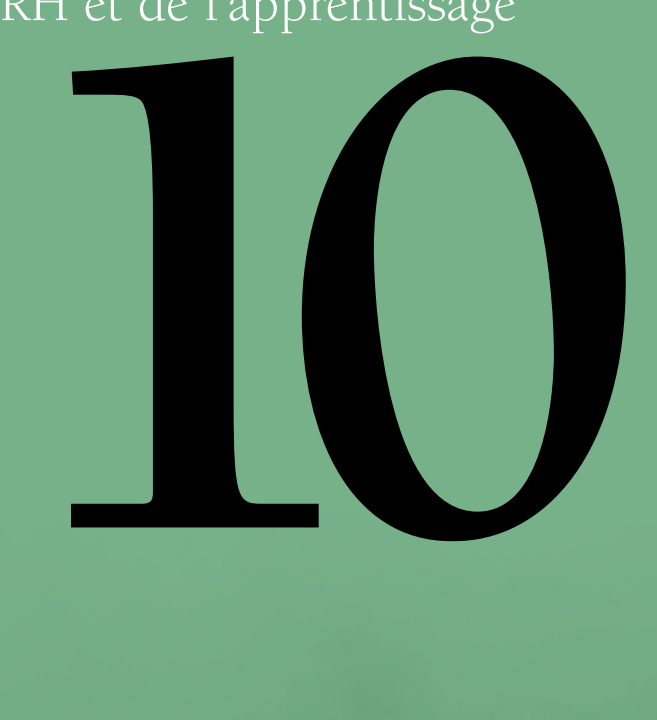

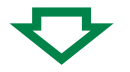

L'enseignement virtuel est une méthode d'enseignement parmi une multitude d'autres approches. Toutefois, en raison de sa nouveauté, cette méthode exige que l'on y consacre une attention et des efforts particuliers pour en développer le plein potentiel et en assurer la rentabilité à long terme. Pour surmonter les obstacles culturels et technologiques qui existent actuellement, nous devons promouvoir les avantages et les possibilités de l'enseignement virtuel, accorder à cette méthode autant d'importance qu'aux autres méthodes d'enseignement, faire tous les efforts nécessaires pour la rendre plus accessible aux éventuels apprenants et créer un environnement favorable qui tienne compte des exigences particulières de l'apprentissage en ligne.

#### Principes pour assurer le succès de l'apprentissage en ligne dans la fonction publique

Le Groupe de travail de Campus*direct* sur les utilisateurs de l'apprentissage en ligne, composé de représentants de 18 ministères et organismes différents, a établi les principes suivants afin de favoriser l'intégration de l'apprentissage en ligne au sein de l'organisation apprenante de la fonction publique. On y trouvera des suggestions concernant la mise en œuvre de l'apprentissage en ligne.

#### **L'apprentissage en ligne est reconnu comme une forme d'apprentissage importante et légitime qui favorise l'atteinte des objectifs du mandat, le rendement au travail et le perfectionnement professionnel.**

L'apprentissage en ligne est un concept nouveau pour de nombreux gestionnaires et employés. Le changement de culture nécessaire à l'adoption réussie de l'apprentissage en ligne doit bénéficier de l'appui indéfectible de toutes les parties. On recommande :

- **.** que l'apprentissage en ligne soit reconnu au même titre que toute autre méthode d'apprentissage traditionnelle par les gestionnaires et les apprenants;
- **.** la participation à des activités d'apprentissage en ligne pourrait être confirmée dans les dossiers ministériels concernant les activités d'apprentissage officielles (comme les rapports sur les antécédents de formation, etc.).

#### **Des services d'apprentissage en ligne sont accessibles aux employés de la fonction publique.**

En raison de contraintes opérationnelles, les employés de la fonction publique n'ont pas tous accès à Internet ou à Publiservice depuis leur lieu de travail. Une solution possible serait de prendre des dispositions pour leur rendre cet accès disponible à une distance raisonnable de leur lieu de travail (p. ex. centre d'apprentissage, bibliothèque, partenariats avec d'autres ministères, etc.).

#### **L'apprentissage en ligne, que ce soit dans le cadre des plans d'apprentissage ou comme outil de soutien opérationnel, nécessite un environnement favorable :**

Un apprentissage efficace exige du temps et un environnement tranquille, exempt de distractions – des conditions dont ne jouissent pas tous les employés à leur poste de travail. Suggestions :

- **.** Des « stations d'apprentissage en ligne » désignées peuvent être mises à la disposition des employés désirant entreprendre leur apprentissage ailleurs qu'à leur poste de travail.
- **.** À la discrétion du gestionnaire, les employés pourraient mener leurs activités d'apprentissage à l'extérieur du lieu de travail.
- **.** Les activités d'apprentissage en ligne peuvent représenter un moyen efficace de répondre à certains besoins en matière d'apprentissage identifiés dans le plan d'apprentissage officiel d'un employé.

#### Conseils et techniques afin de favoriser une culture d'apprentissage en ligne

Favoriser une culture de l'apprentissage en ligne, ce n'est pas uniquement se déclarer favorable à cette forme d'apprentissage, c'est agir en véritable champion de l'apprentissage en ligne. Les gestionnaires de la fonction publique peuvent manifester leur appui à l'apprentissage en ligne en posant des gestes concrets et en intégrant des activités d'apprentissage en ligne à leurs propres plans d'apprentissage et aux activités de leur milieu de travail.

#### *Commencez par créer un climat propice à l'apprentissage…*

encouragez le développement d'une organisation apprenante à l'échelle de votre milieu de travail en intégrant l'apprentissage aux activités et aux horaires de travail.

#### *Déterminez quelles sont les possibilités d'apprentissage en ligne disponibles…*

familiarisez-vous avec les possibilités offertes dans votre propre organisation ainsi que par des services centralisés comme Campus*direct*.

#### *La communication est essentielle…*

organisez des rencontres avant et après les événements d'apprentissage. Celles-ci vous aideront à intégrer de nouvelles aptitudes, de nouvelles connaissances et de nouvelles idées dans votre milieu de travail. Prenez le temps qu'il faut échanger et discuter des moyens à prendre pour améliorer l'expérience de l'apprentissage en ligne.

#### *Créez une vitrine de l'apprentissage en ligne…*

faites connaître les pratiques exemplaires témoignant des avantages de l'apprentissage en ligne pour votre organisation. Soulignez les valeurs acquises dans vos activités et votre milieu de travail, même les gains les plus modestes.

10

#### *Mettez à profit les talents cachés…*

il y a probablement un « expert » du courrier électronique et de l'Internet dans votre groupe. Encouragez-le à devenir un gourou attitré au sein de votre petite organisation apprenante. Mettez à profit son expertise des tenants et des aboutissants du courrier électronique, de la recherche sur le Web, du téléchargement de fichiers, etc.

#### *Encouragements et reconnaissance…*

si vous disposez d'un système pour reconnaître et récompenser ce partage de connaissances, vous créerez ainsi une atmosphère propice à l'apprentissage. Vous pouvez commencer par bâtir une solide culture qui permettra d'aller de l'avant. Les autres constateront que le partage de connaissances est récompensé et vont donc y participer eux aussi du mieux qu'ils peuvent.

#### Autres considérations à l'intention des gestionnaires

Le plus grand avantage de l'apprentissage en ligne pour les gestionnaires de la fonction publique est le fait qu'il peut être adapté aux besoins et aux caractéristiques de l'organisation. Les programmes d'apprentissage en ligne vous offrent :

- **.** un accès rapide à l'information afin d'accroître le capital intellectuel de votre organisation;
- **.** un accès accru aux occasions d'apprentissage pour les employés qui travaillent en région;
- **.** la possibilité de réaliser des économies importantes de temps, de frais de formation et de déplacement;
- **.** un moyen d'attirer et de garder le personnel en offrant davantage de possibilités de perfectionnement professionnel;
- **.** une ressource pour former rapidement le personnel.

Une fois que vos employés seront engagés dans des activités d'apprentissage en ligne, il serait bon de s'assurer qu'ils sont bien appuyés dans leurs efforts et de maximiser leur expérience de l'apprentissage en ligne. Vous pouvez :

- **.** apporter votre soutien aux employés dans le processus de l'apprentissage en ligne;
- **.** vous assurer que les employés peuvent consacrer le temps nécessaire à l'apprentissage en ligne pendant leur travail;
- **.** promouvoir un environnement propice à l'apprentissage en ligne;
- **.** demander aux employés d'indiquer lorsqu'ils sont en apprentissage en ligne (à l'aide de panneaux, de ruban, etc.) et à leurs collègues de travail de respecter le temps alloué à l'apprentissage de chacun;
- **.** identifier les secteurs où l'apprentissage en ligne pourrait permettre de résoudre certains problèmes ou de répondre à un besoin précis;
- **.** encourager ou faciliter le partage d'informations avec les employés à la suite d'une activité d'apprentissage en ligne.

#### Autres considérations à l'intention des spécialistes des RH et de l'apprentissage

À titre de spécialiste des RH ou de l'apprentissage, vous avez un rôle spécial à jouer pour maximiser les possibilités d'apprentissage. Vous pouvez :

- **.** servir de lien efficace entre l'apprenant et les ressources disponibles;
- **.** promouvoir une culture de l'apprentissage par laquelle les employés sont motivés à apprendre;
- **.** faire part des opinions des apprenants aux fournisseurs de l'apprentissage en ligne;
- **.** jouer un rôle important dans le processus d'évaluation de l'apprentissage en ligne de l'organisation.

#### Les services et les ressources de Campus*direct*

Campus*direct*.gc.ca est une excellente ressource pour les gestionnaires et les spécialistes des RH et de l'apprentissage dont la tâche est de faire avancer le programme d'apprentissage au sein de leur organisation et d'offrir un soutien aux apprenants en ligne. Bien que la bibliothèque de cours en ligne soit la pierre angulaire de Campus*direct*.gc.ca, ce portail d'apprentissage en ligne offre aussi une variété de ressources d'apprentissage en ligne s'adressant aux apprenants, aux gestionnaires et aux spécialistes des RH et de l'apprentissage. Parcourez les sections **Services** et **Ressources pour l'apprentissage en ligne** en cliquant sur ces boutons afin de voir l'éventail complet des produits offerts.

#### L'apprentissage @ la portée de tous : un guide d'apprentissage en ligne pour gestionnaires

Ce guide a été produit par la Table ronde de recherche-action sur l'apprentissage en ligne du Centre canadien de gestion (CCG). Il fournit aux gestionnaires une introduction détaillée à l'apprentissage en ligne et précise le rôle que joue l'apprentissage en ligne dans le programme général d'apprentissage de la fonction publique. Il présente une foule de stratégies, d'outils et de conseils pratiques pour assurer le succès de l'apprentissage en ligne pour vous et votre organisation.

#### Autres ressources

Voir la section 12 intitulée **Soutien et ressources** pour des ressources supplémentaires sur l'apprentissage en ligne.

## Glossaire

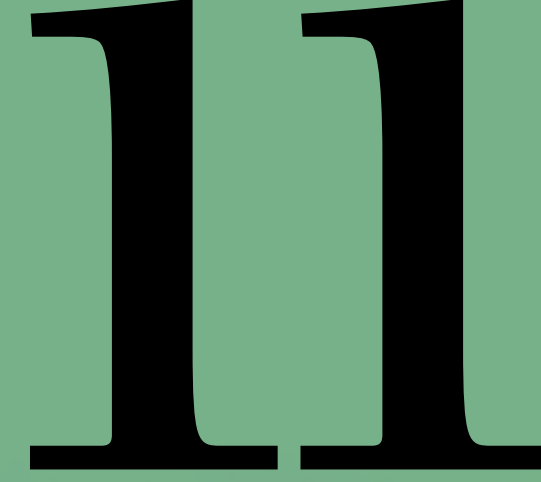

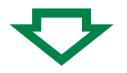

#### **Accès**

Le terme « accès » désigne simplement le fait de pouvoir obtenir ce dont vous avez besoin. L'accès aux données désigne le fait d'être en mesure d'accéder (habituellement en ayant la permission de le faire) à certaines données contenues dans un ordinateur. L'accès au Web signifie que l'on dispose d'une connexion au World Wide Web (WWW) par le truchement d'un fournisseur d'accès ou d'un fournisseur de services en ligne tel que Campus*direct*.

#### **Alphabétisation électronique**

Aptitudes associées à l'utilisation de l'information électronique et des technologies de communication.

#### **Apprentissage asynchrone**

Activités d'apprentissage qui peuvent avoir lieu sur Internet au moment de votre choix.

#### **Apprentissage en ligne**

Toute forme d'apprentissage auquel on accède par des moyens électroniques.

#### **Apprentissage « juste-à-temps »**

L'apprentissage « juste-à-temps » signifie apprendre quelque chose quand on en a besoin.

#### **Apprentissage mixte**

Une combinaison formée d'éléments d'apprentissage en ligne et d'apprentissage traditionnel en salle de classe.

#### **Apprentissage synchrone**

Il s'agit des activités d'apprentissage en ligne qui se déroulent en temps réel et auxquelles tous les apprenants participent en même temps.

#### **Audioconférence**

Conférence par Internet entre deux ou plusieurs parties qui se déroule en temps réel. Un ordinateur doit avoir une carte audio qui contient un processeur spécial intégré et une mémoire pour traiter des fichiers audio et les envoyer dans les haut-parleurs de l'ordinateur.

#### **Bande passante**

La bande passante désigne de manière générale la quantité d'information qui peut être transmise pendant une période donnée (habituellement une seconde) sur un lien de communication avec ou sans fil. Ainsi, une liaison avec une large bande passante – c'est-à-dire une liaison à large bande – peut transporter assez d'information pour assurer une succession d'images lors d'une présentation vidéo.

#### **Bavardoir et forum de discussion**

Un bavardoir est un lieu de rencontre virtuel qui peut être un site Web, une partie d'un site Web ou une composante d'un service en ligne par lequel les internautes ayant des intérêts communs peuvent communiquer en temps réel. Les forums et les groupes de discussion, par comparaison, permettent aux internautes d'envoyer des messages mais n'ont pas de capacité de messagerie interactive.

#### **CD-ROM (ou cédérom)**

Le CD-ROM (acronyme de Compact Disc read-only-memory) est une adaptation du disque compact conçu pour emmagasiner des données informatiques sous forme de texte et d'images et aussi de sons stéréo haute-fidélité.

#### **Diffusion Web**

Versions en direct ou en différé de diffusions sonores ou vidéo transmises par le Web.

#### **En tout temps, en tout lieu**

Désigne les activités qui peuvent avoir lieu sur Internet au moment de votre choix, par exemple le courrier électronique ou les cours en ligne qui se font à votre rythme.

#### **Fonctionnalité**

En technologie de l'information, la fonctionnalité constitue un ou plusieurs aspects de ce qu'un produit, comme une application logicielle ou un dispositif informatique, peut faire pour l'utilisateur.

#### **Forum**

Un forum (aussi connu sous les noms de groupe de discussion, forum de discussion, groupe de conversation, babillard électronique et forum en ligne) est un terme d'usage général pour désigner tout « babillard électronique » en ligne où l'on peut laisser des messages et auxquels d'autres utilisateurs peuvent répondre.

#### **Groupe de nouvelles**

Un groupe de nouvelles est une discussion à propos d'un sujet particulier, qui se compose principalement de notes écrites adressées à un site Internet central et redistribuées à travers un réseau mondial de groupes de discussion.

#### **Internet**

Internet, que l'on appelle parfois tout simplement le « Net », est un système mondial de réseaux d'ordinateurs – un réseau de réseaux dans lequel chaque utilisateur peut accéder, s'il en a la permission, à de l'information contenue dans d'autres ordinateurs (et parfois même discuter directement avec les utilisateurs d'autres ordinateurs).

Conçu en 1969 par l'Advanced Research Projects Agency (ARPA) du gouvernement américain, il a d'abord été connu sous le terme ARPANET. Le but visé à l'origine consistait à concevoir un réseau qui permettrait aux utilisateurs d'un ordinateur de recherche d'une université de pouvoir « converser » avec les ordinateurs de recherche d'autres universités. Un des avantages de la structure de l'ARPANET était que les messages pouvaient être dirigés ou redirigés dans plus d'une direction de sorte que le réseau puisse continuer de fonctionner même si des parties étaient détruites en raison d'une attaque militaire ou d'une catastrophe.

#### **Internet (suite)**

Aujourd'hui, Internet est une installation publique, coopérative et autonome accessible à des millions de personnes partout dans le monde. Au plan physique, Internet utilise une portion des ressources totales des réseaux de télécommunications publics existants. Techniquement, Internet se distingue par l'utilisation d'une série de protocoles appelés TCP/IP (Transmission Control Protocol/Internet Protocol). Deux nouvelles adaptations de la technologie Internet, l'intranet et l'extranet, utilisent aussi le protocole TCP/IP.

Grâce au Web, vous avez accès à des millions de pages d'information. La navigation sur le Web se fait à l'aide d'un navigateur Internet, les plus populaires étant Microsoft Internet Explorer et Netscape Navigator.

#### **Intranet**

Un intranet est un réseau informatique privé contenu à l'intérieur d'une entreprise. Il peut être composé de plusieurs réseaux locaux interconnectés et peut aussi utiliser des liaisons spécialisées louées à un réseau étendu. Un intranet comprend habituellement des connexions à un ou plusieurs ordinateurs qui servent de passerelles à l'Internet. Le but principal d'un intranet est de permettre aux employés d'une entreprise de partager les informations et les ressources informatiques de l'entreprise. Un intranet peut aussi servir à faciliter le travail en groupe et pour les téléconférences.

Un intranet utilise les protocoles Internet TCP/IP, HTTP et autres et, en général, il ressemble à une version privée d'Internet. Grâce à la tunnellisation (transmission tunnel), les entreprises peuvent envoyer des messages privés par le truchement du réseau public en ayant recours à l'encryptage et au décryptage des données et à d'autres mesures de protection pour connecter une partie de leur intranet à une autre.

Les grandes entreprises permettent habituellement aux utilisateurs d'intranet d'accéder à l'Internet public au moyen de serveurs coupe-feu qui ont la capacité de filtrer les messages entrants et sortants afin d'assurer la sécurité de l'entreprise. Lorsqu'une partie de l'intranet est accessible à des clients, à des partenaires ou à d'autres personnes de l'extérieur, cette partie devient partie intégrante d'un « extranet ».

#### **Logiciel**

Logiciel est un terme d'usage général désignant tout genre de programme utilisé pour faire fonctionner un ordinateur et tout autre dispositif connexe.

#### **Matériel**

Le matériel est l'aspect physique des ordinateurs, des télécommunications et autres dispositifs liés aux technologies de l'information. Le terme a été créé pour distinguer la « boîte » ainsi que les circuits électroniques et les composants d'un ordinateur du programme que l'on y installe pour le faire fonctionner. Ce programme se nomme logiciel.

#### **Module d'extension (ou plugiciel)**

Les modules d'extension sont des programmes qui peuvent facilement être installés et utilisés comme composante du navigateur Internet. Parmi les plugiciels les plus populaires, il y a Acrobat de Adobe, un programme de présentation et d'exploration de documents qui vous permet de visionner les documents tels qu'ils apparaissent dans leur version imprimée.

#### **Moteur de recherche**

Les moteurs de recherche permettent de trouver facilement des sites Web qui contiennent l'information que l'on recherche. Les utilisateurs entrent des termes ou des critères de recherche que va utiliser le moteur de recherche pour trouver des sites Web correspondants. Il est bon d'utiliser plus d'un moteur de recherche étant donné qu'ils ne fonctionnent pas tous exactement de la même façon et donneront, par conséquent, des résultats quelque peu différents. Voici quelques-uns de ces moteurs de recherche :

www.google.com www.yahoo.com www.excite.com www.lycos.com www.altavista.com www.infoseek.com

Une recherche booléenne est un terme que l'on rencontre souvent lorsqu'on fait des recherches avancées sur le Web. La recherche booléenne, qui consiste en l'ajout d'un opérateur « ET » entre deux mots ou d'autres valeurs (par exemple, poires ET pommes), indique que l'on recherche des documents contenant les deux mots ou les deux valeurs et pas seulement une. La présence de l'opérateur « OU » entre deux mots ou d'autres valeurs (par exemple, poire OU pomme) signifie que l'on recherche des documents contenant l'un ou l'autres de ces mots.

#### **Navigateur Web**

Un navigateur Web interprète le langage de programmation de l'Internet (HTML) et le convertit en mots et en images que l'on voit lorsqu'on consulte une page Web. Le navigateur Web le plus courant est Internet Explorer de Microsoft, qui contrôle environ 80 % du marché. Le Navigator de Netscape est un autre navigateur Web qui arrive au deuxième rang, loin derrière Internet Explorer.

#### **Nétiquette**

La nétiquette est l'étiquette sur Internet. La nécessité de disposer d'une nétiquette se fait principalement sentir lors de l'envoi ou de la distribution de courriers électroniques, d'un envoi sur un forum de discussion ou lors d'un clavardage.

#### **Portail**

Un portail, un terme généralement synonyme de passerelle, désigne un site Web qui est ou propose d'être un site d'accueil principal pour les utilisateurs lorsqu'ils se connectent au Web ou un site d'ancrage que les utilisateurs visitent régulièrement. Campus*direct* est un portail d'apprentissage en ligne et d'information.

#### **Signal audio**

Une série de signaux naturellement analogiques qui sont convertis en signaux numériques par la carte audio au moyen d'une micropuce que l'on appelle convertisseur analogiquenumérique. Lorsque le son joue, les signaux numériques sont envoyés aux haut-parleurs d'où ils sont convertis de nouveau en signaux analogiques qui produisent des sons variés.

#### **Technologie de l'information**

La TI (technologie de l'information) est un terme qui englobe tous les types de technologies utilisées pour créer, emmagasiner, échanger et utiliser de l'information sous toutes ses formes (données commerciales, conversations de vive voix, images fixes, films, présentations multimédias ou autres).

#### **Téléchargement**

Du point de vue de l'utilisateur d'Internet, le téléchargement d'un fichier est le fait de demander à un autre ordinateur (ou à un site Web d'un autre ordinateur) un fichier et de le recevoir dans votre ordinateur.

#### **Témoin (cookie)**

Un minuscule fichier-texte placé sur le disque dur de votre ordinateur par les sites Web lorsqu'ils sont visités. C'est essentiellement votre carte d'identification pour que le site puisse assurer un suivi des mots de passe, des listes des pages que vous avez visitées et la date de votre dernière consultation d'une page donnée. Le témoin vous est propre et il ne peut être lu que par le site Web qui vous l'a attribué.

#### **Temps réel**

Le temps réel est un niveau de réactivité de l'ordinateur que l'utilisateur considère comme immédiat ou qui permet à l'ordinateur d'assurer un suivi d'un processus externe quelconque (par exemple, présenter la visualisation des prédictions météorologiques au fur et à mesure des changements). Les discussions en ligne, les séances de clavardage et les vidéoconférences auxquelles tout le monde participe en même temps en sont de bons exemples.

#### **Transmission multimédia en continu**

La transmission multimédia en continu est composée de sons (audio) et d'images (vidéo) qui sont transmis sur Internet de façon continue.

#### **Vidéoconférence**

Une vidéoconférence est une connexion en direct entre des personnes se trouvant dans différents endroits dans le but de communiquer, habituellement au moyen de l'audio et souvent de texte de même que de la vidéo.

#### Web (ou World Wide Web)

Le Web se définit techniquement comme l'ensemble des ressources et des utilisateurs de l'Internet qui utilisent le protocole HTTP ou protocole de transfert hypertexte.

Une définition plus large du terme vient de l'organisation dont l'inventeur du Web, Tim Berners-Lee, s'est inspiré pour trouver le terme, soit le World Wide Web Consortium (W3C) :

« Le Web est l'univers de l'information accessible sur le réseau, une incarnation de la connaissance humaine. »

### Soutien et ressources

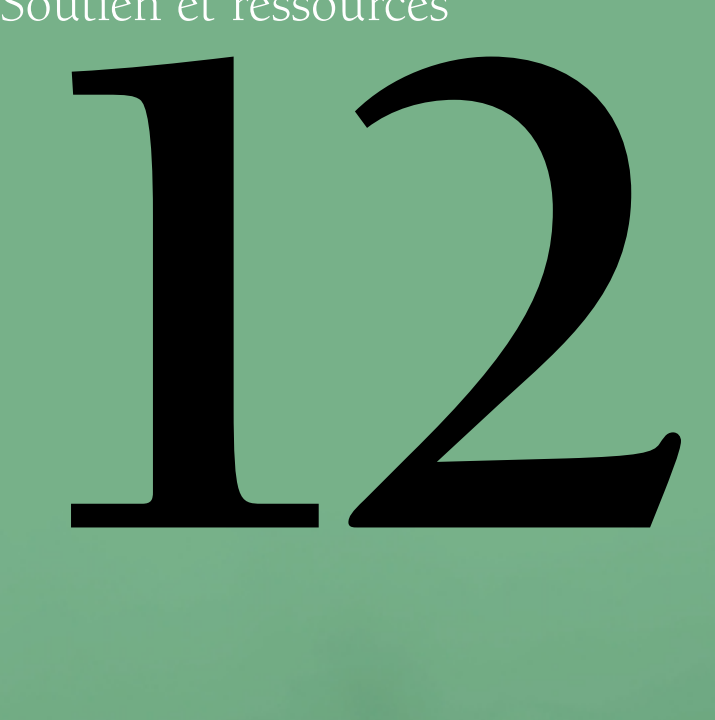

## Gouvernement du Canada

Des sites du gouvernement, accessibles par Publiservice ou par Internet, pourront vous aider en ce qui concerne vos plans d'apprentissage et vos besoins d'apprentissage en ligne.

**Campus***direct* – votre portail d'apprentissage en ligne qui offre des ressources et des services d'apprentissage en ligne de même qu'une bibliothèque virtuel contenant plus de 100 cours en ligne. Visitez www.campus*direct*.gc.ca

**masourceRH** - votre portail des RH qui fournit des renseignements pratiques, fiables, précis et à jour ainsi que des outils d'apprentissage. Visitez www.masourceRH.gc.ca

#### Publications

Il existe une vaste documentation sur l'apprentissage en ligne. Voici quelques-unes des ressources recommandées.

*ABCs of e Learning: Reaping the Benefits and Avoiding the Pitfalls*, par Brooke Broadbent (2002, Jossey-Bass, 256 pages)

*Web-Based Training*, par Margaret Driscoll (1998, Jossey-Bass, 320 pages)

*Leading E-Learning*, par William Horton (2001, American Society for Training and Development, 147 pages)

*The E-Learning Revolution*, par Martyn Sloman (2002, AMACOM, 224 pages)

*e-Learning: Strategies for Delivering Knowledge in the Digital Age*, par Marc J. Rosenberg (2001, McGraw-Hill Trade, 344 pages)

*Evaluating E-Learning*, par William Horton (2001, American Society for Training and Development, 125 pages)

*Designing Web-Based Training: How to Teach Anyone Anything Anywhere Anytime*, par William Horton (2000, John Wiley & Sons, 640 pages)

*Building a Web–Based Education System*, par Colin McCormack et David Jones (1998, John Wiley & Sons, 464 pages)

*Web-Based Training Cookbook*, par Brandon Hall (1997, John Wiley & Sons, 496 pages)

#### Internet

Il existe bien sûr un très grand nombre de ressources disponibles sur Internet. En voici quelques-unes :

L'ASTD offre des circuits d'apprentissage à l'adresse www.learningcircuits.org Un magazine sur l'apprentissage en ligne est offert à l'adresse www.elearningmag.com Adresse internet du Masie Center : www.masie.com

# **Ne pas déranger** Apprentissage en ligne

Nous vous invitons à utiliser cette partie détachable lors de votre prochaine session d'apprentissage en ligne en l'apposant sur la porte de votre bureau.

Campusdirect.gc.ca